## **HI\_GetBackColor2 (Active Picture Manipulation Functions)**

%HI\_GetBackColor2, %HI\_SetBackColor2 functions

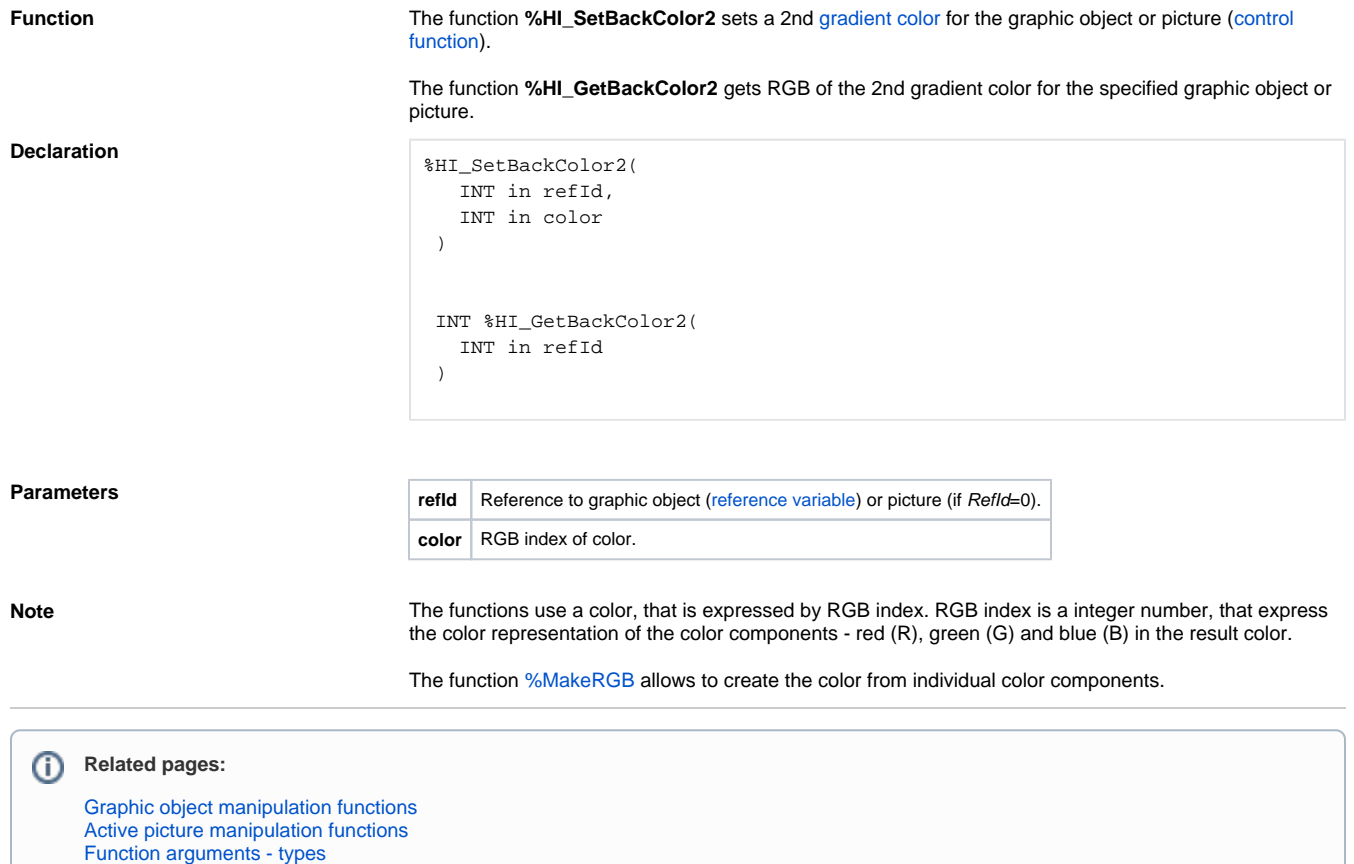